Photoshop cs6.10.2.3027

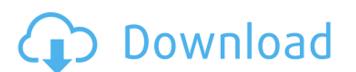

#### Adobe Photoshop Exe 64-bit Free Download

Note Another popular commercial imaging software program is Adobe Illustrator, which, like Photoshop, allows users to create vector graphics and use layers and layer sets to edit photos and other images. With Illustrator, you place shapes and edit them with special brushes, or apply color to fill the shapes. If you're looking for a free image manipulation program that works with most graphics file formats, check out GIMP. GIMP is \_less\_ powerful than Photoshop, so you have to perform more tasks to accomplish a given task. But if you're looking for a less demanding image editing program, then GIMP is a great choice. ## Getting Started When you first open Photoshop, you're greeted with the opening screen shown in Figure 2-1. If you click the Get Photoshop button, you have the opportunity to download and install Photoshop or to upgrade to a full version of Photoshop. You can also access the feature-packed apps (such as Photoshop Elements) and the business-oriented software (such as Adobe Acrobat) that come with a subscription to Creative Suite. If you've downloaded Photoshop doesn't open automatically, follow these steps to set up the program and make it your primary Photoshop editing program: 1. \*\*Click the Adobe Photoshop button on your Dock\*\*. You'll find the Photoshop icon on the Dock if you have Photoshop installed, or at the Start menu (Windows) or the Applications" button\*\*. The program asks you for an administrator password for your machine. 3. \*\*Type the administrator's password, and then click OK\*\*. Photoshop opens.

#### Adobe Photoshop Exe 64-bit Free Download Crack+ With Full Keygen [Updated-2022]

In this article, we will introduce Photoshop features. We will show you how to use different effects, develop your own styles, and edit images. Use the Filter Transfer Effects panel to change the image Use the Filter Preferences Appearance and Behavior panel to change the image Set up Artboards Use the Artboard panel to crop the image. Snap the image or add a shape to the image. Draw new objects such as Lines, Rectangles and the Pen tool. Adjust the image's appearance. Change the image or resize it. You can use the Guides option to add a margin, crop the image. Snap the image or add a shape to the image. Draw new objects such as Lines, Rectangles and the Pen tool. Adjust the image or resize it. You can use the Move tool to move the image or resize it. You can use Photoshop tools in Photoshop Elements that work with most of your images. In the new editing window, you can use the Crop tool to crop the image or resize it. You can use Photoshop tools in Photoshop Elements that work with most of your images. In the new editing window, you can use the Crop tool to crop the image or resize it. You can use Photoshop tools in Photoshop Elements that work with most of your images. In the new editing window, you can use the Crop tool to crop the image. Snap the image or add a shape to the image. Draw new objects such as Lines, Rectangles and the Pen tool. Adjust the image or resize it. You can use the Move tool to move the image or resize it. Use Photoshop menu commands to control the image. You can use the Photoshop menu commands to control the image. You can use the Photoshop menu commands to control the image. We this technique to obtain more control over the image. Image Image

# Adobe Photoshop Exe 64-bit Free Download Crack Activation Code Download [Updated] 2022

Ex-Google engineer takes Google to court for exploiting its employees - rshm ====== jrockway It's legal! You sign a contract saying that you won't sue your employer, and they own you for two years after you leave, but you can sue anyone else. Seriously. Also, this guy got something on his first trip out of the land of "employee protection". Before joining, they tried to force him to sign a noncompete agreement that would have prevented him from ever again working at a company that sells software. So he sued them for violating his employment contract, and won. Not the best way to start your career at a non-startup company, but any job that won't hire you based solely on your skills doesn't deserve to exist. ------ kragen If it turns out that the suit has merit (and the article, which is very short, is not enough to tell) I doubt the defendant is going to publish the source code on lifehacker. Q: Parse.com - TokenDoesNotExist when posting to PFQuery using PFUser I have a site developed using Parse.com for iOS app. I would like to add features where users can submit comments, regarding their favourite movies or songs. I figured that since users are already logged in to the app with me using Parse.com's PFUser, I should be able to use this to save their submissions, and also add a verification method to prevent different users from simply submitting their own comment with a user, but to avoid re-querying the database every time I want to display the user's submission, I'd like to cache the data. I have setup my database scheme as follows: To cache the submissions and comments, I'm using the cache object from Parse.com's cloud code. The relevant code for submission of a new comment would look something like this: Parse.Cloud.define("addComment", function(request, response) { var movie

## What's New in the?

name: CI on: push: branches: - master pull\_request: branches: - master pull\_request: branches: - ma

### **System Requirements:**

Windows 7/Vista/XP/2000 (32bit/64bit) 1.85 GHz or faster processor (2.0 Ghz recommended) 2 GB RAM (4 GB recommended) DirectX 9 compatible video card Note: We recommended) DirectX 9 compatible video card Note: We recommended to the card Note: We recommended to the card Note: We recommended to the card Note

https://camcasia.com/get-free-psd-templates/ http://www.camptalk.org/adobe-photoshop-elements-epizep-saas-2012/ https://vedakavi.com/examples-of-photoshop-grids/ http://sehatmudaalami65.com/?p=25927 http://www.vclouds.com.au/?p=715437

 $\underline{https://hanffreunde-braunschweig.de/cprogram-files-x86adobeps-cs5installdirmac-osmac-system\_prereqsvclnew3releaseinstall-exe-passive-norestart/$ 

https://eyeglobe.org/wp-content/uploads/2022/07/Download Adobe Photoshop 2022 Version 2302 Free Arogyarama.pdf https://www.ci.lancaster.ma.us/sites/g/files/vyhlif4586/f/uploads/marriage\_intentions\_rules.pdf

https://certificacionbasicamedicina.com/blog/index.php?entryid=2167

https://certuricacionidasicamedicina.com/biog/index.pmp?entryid=2167
https://ccptwo.com/?p=20456
https://www.immobiliarelive.net/non-categorizzato/how-to-install-text-in-photoshop/
https://okinawahousingportal.com/photo-editor-photoshop-for-android/
http://pussyhub.net/photoshop-2022-version-23-0-patch-license-key-2021/ http://www.b3llaphotographyblog.com/how-do-i-install-photoshop-cc-2018-on-a-mac/ https://iscamelie.com/wp-content/uploads/2022/07/Download Adobe Photoshop Free for Windows 2020.pdf

http://vizitagr.com/?p=22856

http://ipuducherry.in/wp-content/uploads/2022/07/download free photoshop cs3 portable.pdf

https://arcmaxarchitect.com/sites/default/files/webform/daelyn111.pdf https://cdn.lyv.style/wp-content/uploads/2022/07/01085448/ouraday.pdf

https://corporateegg.com/adobe-photoshop-crack-download/